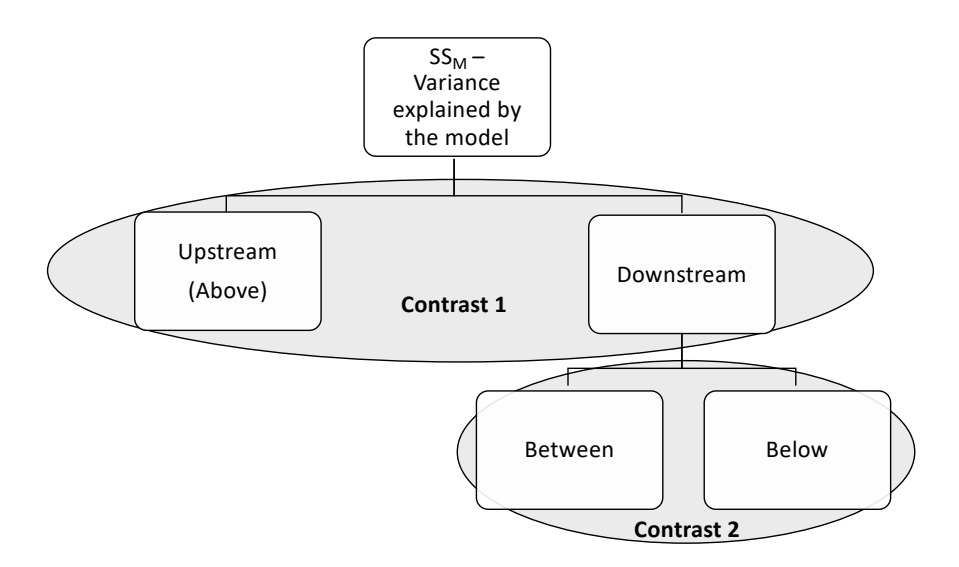

**Fig S1** Planned contrasts between the 3 levels of pool. We first compared the upstream pool type (Above) with the downstream pool types (Between and Below), then we compared the two downstream pool types (Between vs. Below). With these two contrasts, we were able to explore fine scale variation in rheotaxis behavior.

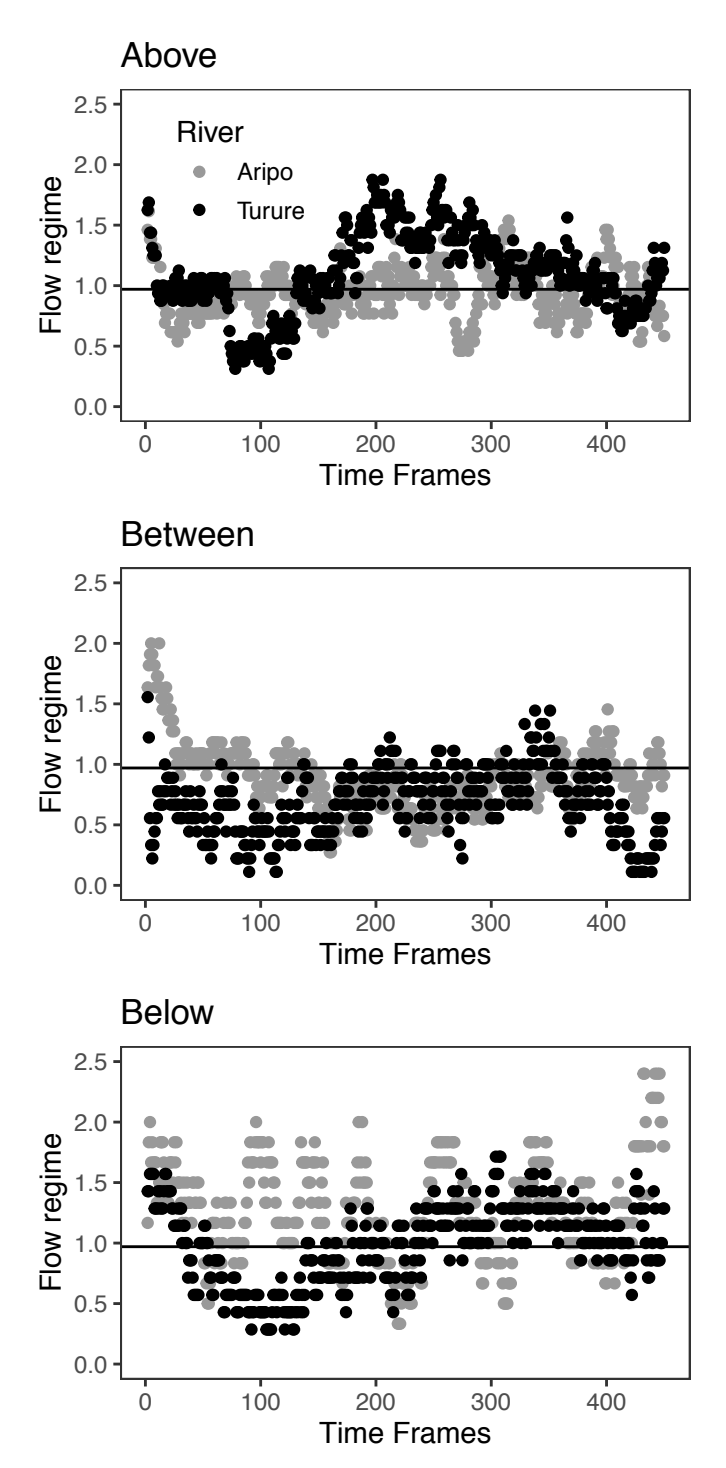

Fig S2 Values for flow regime during the entire duration of the trial (450 time frames = 5 minutes), for the three pool types. The horizontal line represents the overall mean value for flow regime.

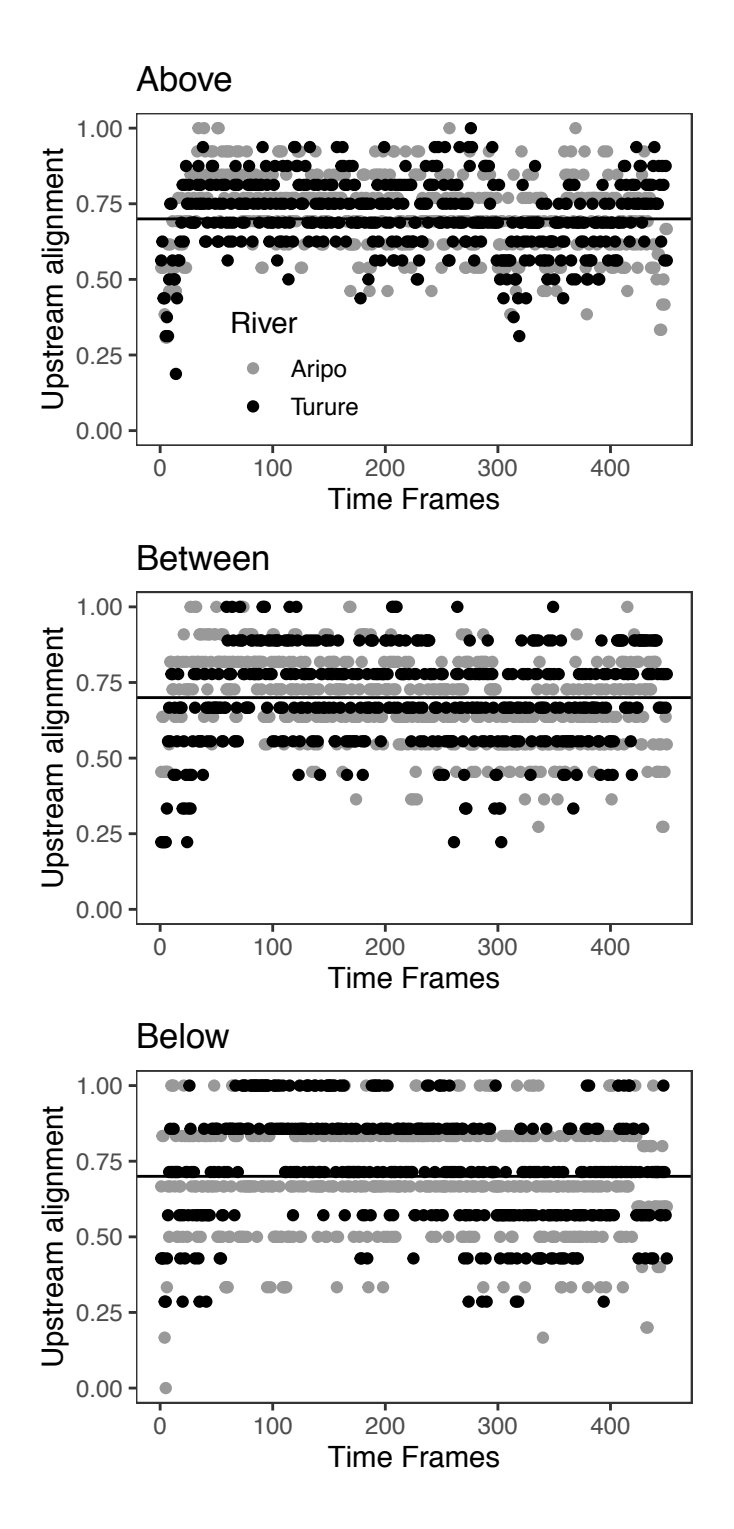

**Fig S3** Values for alignment during the entire duration of the trial (450 time frames = 5 minutes), for the three pool types. The horizontal line represents the overall mean value for alignment.

# Asymmetric isolation and the evolution of behaviors influencing dispersal: rheotaxis of guppies above waterfalls

*Léa Blondel*

*November 7th, 2019*

# **Full models**

There are four response variables (all continuous) for which we built a model:

- Net displacement
- Cumulative upstream movement
- Flow regime
- Upstream orientation

The fixed effects are:

- MeanTemp continuous variable
- Weight continuous variable
- Pool 3 levels: Above, Between, Below
- River- 2 levels: Aripo, Turure
- Generation 2 levels: F0, F1

We used planned contrasts to test for specific comparisons:

- Contrast 1: Upstream (Above) vs Downstream (Between + Below)
- Contrast 2: Between vs Below

#### **Response variable : Net displacement**

The full model is: netDisplacement  $\sim$  weight  $+$  meanTemp  $+$  generation  $+$  river  $*$  pool We test the importance of fixed effects:

```
modelDisp2 <- lm(data = rheoB,
                 netDisplacement ~ meanTemp + generation + river * pool)
modelDisp3 <- lm(data = rheoB,
                 netDisplacement ~ meanTemp + river * pool)
modelDisp4 <- lm(data = rheoB,
                 netDisplacement ~ river * pool)
```

| Model               | AICc     |
|---------------------|----------|
| modelDispFull       | 909.7565 |
| $\text{modelDisp2}$ | 907.0281 |
| $\rm model Disp3$   | 905.5300 |
| $\rm modelDisp4$    | 903.7383 |

Table 1: comparison of the AIC scores for each model for net displacement

We kept model number 3 (netDisplacement  $\sim$  meanTemp + river  $*$  pool) because it does not differ from  $>2$ with the model with the lowest AIC.

Checking the assumptions:

**plot**(modelDisp3, 1) *#checking the variance: OK*

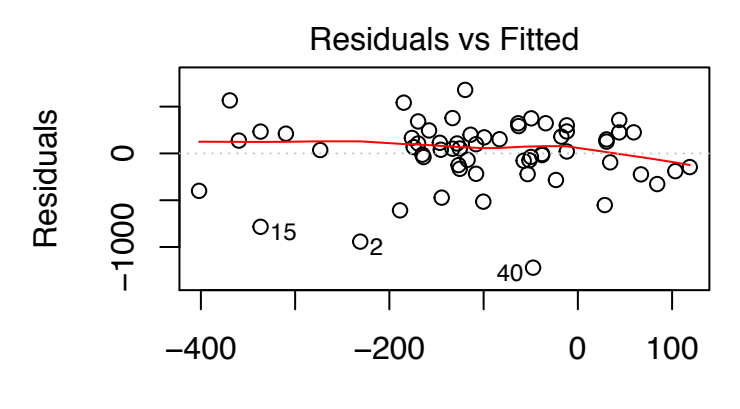

Fitted values  $lm(netDisplacement \sim meanTemp + river * pool)$ 

**plot**(modelDisp3, 2) *#checking the normality of the residuals: OK*

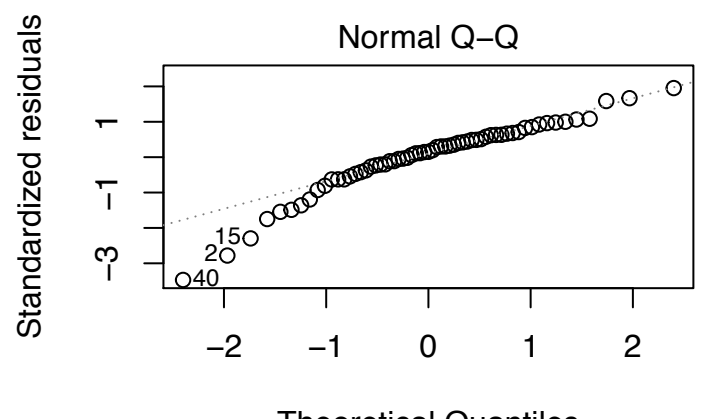

Theoretical Quantiles  $Im(netDisplacement \sim meanTemp + river * pool)$ 

Here is our **final model for net displacement**:

```
##
## Call:
## lm(formula = netDisplacement ~ meanTemp + river * pool, data = rheoB)
##
## Residuals:
## Min 1Q Median 3Q Max
## -1220.9 -146.0 52.4 224.6 678.9
##
## Coefficients:
## Estimate Std. Error t value Pr(>|t|)
## (Intercept) 794.784 1006.789 0.789 0.433
## meanTemp -38.376 43.715 -0.878 0.384
## riverTurure 129.821 138.205 0.939 0.352
## poolBelow -6.123 182.198 -0.034 0.973
## poolBetween -81.649 155.747 -0.524 0.602
## riverTurure:poolBelow -384.044 248.181 -1.547 0.128
## riverTurure:poolBetween -77.943 219.250 -0.355 0.724
##
## Residual standard error: 368.9 on 54 degrees of freedom
## Multiple R-squared: 0.1032, Adjusted R-squared: 0.003549
## F-statistic: 1.036 on 6 and 54 DF, p-value: 0.4127
## Anova Table (Type III tests)
##
## Response: netDisplacement
## Sum Sq Df F value Pr(>F)
## (Intercept) 84810 1 0.6232 0.4333
## meanTemp 104876 1 0.7706 0.3839
## river 120081 1 0.8824 0.3517
## pool 41329 2 0.1518 0.8595
## river:pool 330431 2 1.2140 0.3050
## Residuals 7348878 54
```
## **Response variable: Cumulative Upstream Movement**

modelUpstreamMovFull <- **lm**(data = rheoB, cumulativeUpstreamMov **~** weight **+** meanTemp **+** generation **+** river **\*** pool)

We test the importance of fixed effects.

```
modelUpstreamMov2 <- lm(data = rheoB,
                   cumulativeUpstreamMov ~ generation + meanTemp + river * pool)
modelUpstreamMov3 <- lm(data = rheoB,
                   cumulativeUpstreamMov ~ meanTemp + river * pool)
modelUpstreamMov4 <- lm(data = rheoB,
                   cumulativeUpstreamMov ~ river * pool)
```
Table 2: comparison of the AIC scores for each model for cumulative upstream movement

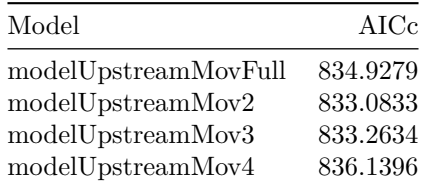

We kept the full model (cumulativeUpstreamMov  $\sim$  weight + meanTemp + meanTemp + river  $*$  pool) because it does not differ  $> 2$  from the model with the lowest AIC.

Checking the assumptions

**plot**(modelUpstreamMovFull, 1) *#checking the variance: not met*

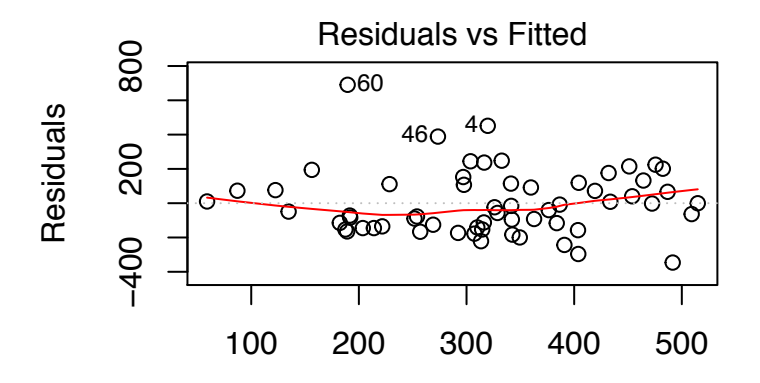

Fitted values ativeUpstreamMov  $\sim$  weight + meanTemp + generatior

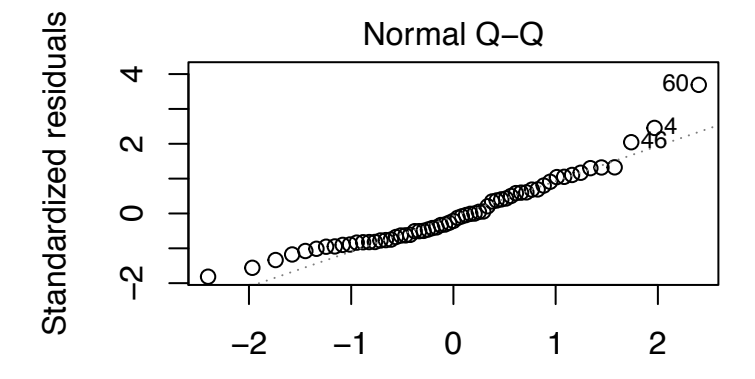

Theoretical Quantiles ativeUpstreamMov  $\sim$  weight + meanTemp + generatior

We transformed the response variable using log because the assumptions were not met.

modelUpstreamMovFinal <- **lm**(data = rheoB, **log10**(cumulativeUpstreamMov) **~** weight **+** meanTemp **+** generation **+** river **\*** pool)

And check again the assumptions:

**plot**(modelUpstreamMovFinal, 1) *#checking the variance: OK*

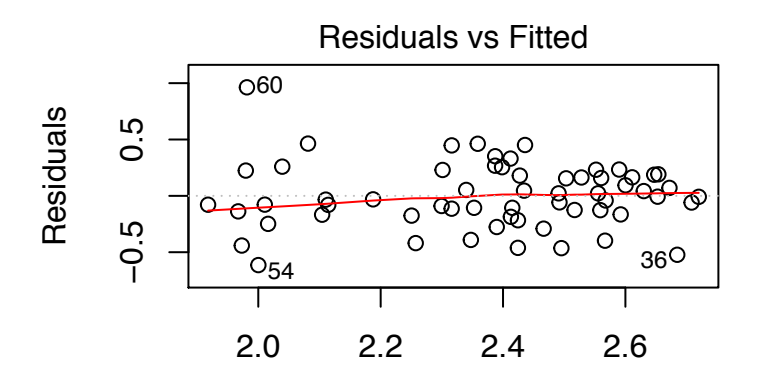

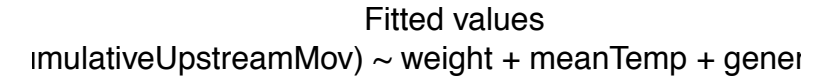

**plot**(modelUpstreamMovFinal, 2) *#checking the normality of the residuals: OK*

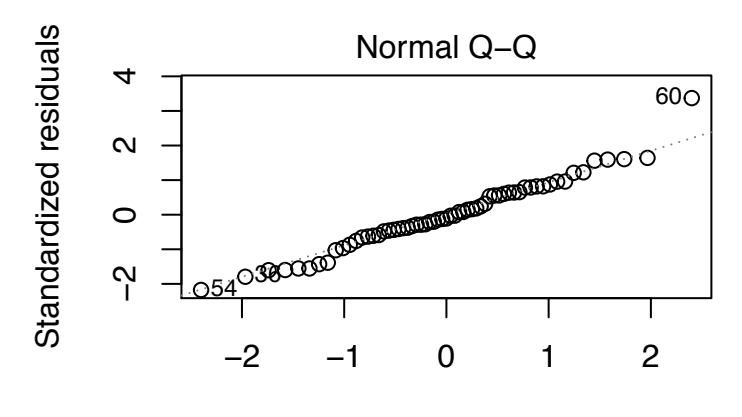

Theoretical Quantiles  $m$ ulativeUpstreamMov) ~ weight + meanTemp + gener

Here is our **final model for cumulative upstream movement**:

```
##
## Call:
## lm(formula = log10(cumulativeUpstreamMov) ~ weight + meanTemp +
## generation + river * pool, data = rheoB)
##
## Residuals:
## Min 1Q Median 3Q Max
## -0.61441 -0.16483 -0.03102 0.18755 0.96311
##
## Coefficients:
## Estimate Std. Error t value Pr(>|t|)
## (Intercept) 1.17727 1.03408 1.138 0.2601
## weight -0.52821 0.53037 -0.996 0.3239
## meanTemp 0.06192 0.04347 1.424 0.1604
## generationF1 -0.39125 0.15968 -2.450 0.0177 *
## riverTurure 0.16126 0.11744 1.373 0.1756
## poolBelow 0.10292 0.15422 0.667 0.5075
## poolBetween -0.09712 0.13601 -0.714 0.4784
## riverTurure:poolBelow -0.33438 0.21006 -1.592 0.1175
## riverTurure:poolBetween -0.09038 0.18275 -0.495 0.6230
## ---
## Signif. codes: 0 '***' 0.001 '**' 0.01 '*' 0.05 '.' 0.1 ' ' 1
##
## Residual standard error: 0.3073 on 52 degrees of freedom
## Multiple R-squared: 0.3784, Adjusted R-squared: 0.2827
## F-statistic: 3.956 on 8 and 52 DF, p-value: 0.001022
## Anova Table (Type III tests)
##
## Response: log10(cumulativeUpstreamMov)
## Sum Sq Df F value Pr(>F)
## (Intercept) 0.1224 1 1.2961 0.26014
## weight 0.0937 1 0.9919 0.32390
```

```
## meanTemp 0.1915 1 2.0283 0.16037
## generation 0.5669 1 6.0037 0.01768 *
## river 0.1780 1 1.8854 0.17561
## pool 0.1374 2 0.7276 0.48793
## river:pool 0.2394 2 1.2675 0.29008
## Residuals 4.9105 52
## ---
## Signif. codes: 0 '***' 0.001 '**' 0.01 '*' 0.05 '.' 0.1 ' ' 1
```
**Response variable: Flow regime**

```
modelFlowFull <- lm(data = rheoB,
                    flowRegime ~ weight + generation + meanTemp + river * pool)
```
We now test the importance of fixed effects.

```
#Now chosing the best fixed effects
modelFlow2 <- lm(data = rheoB,
                 flowRegime ~ generation + meanTemp + river * pool)
modelFlow3 <- lm(data = rheoB,
                 flowRegime ~ meanTemp + river * pool)
modelFlow4 <- lm(data = rheoB,
                 flowRegime ~ river * pool)
```
Table 3: comparison of the AIC scores for each model

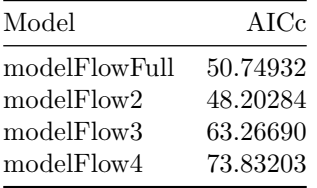

We kept model number 2 (flowRegime  $\sim$  generation + meanTemp + river  $*$  pool) because it has the lowest AIC and differs from  $> 2$  from the other models.

We can check the assumptions

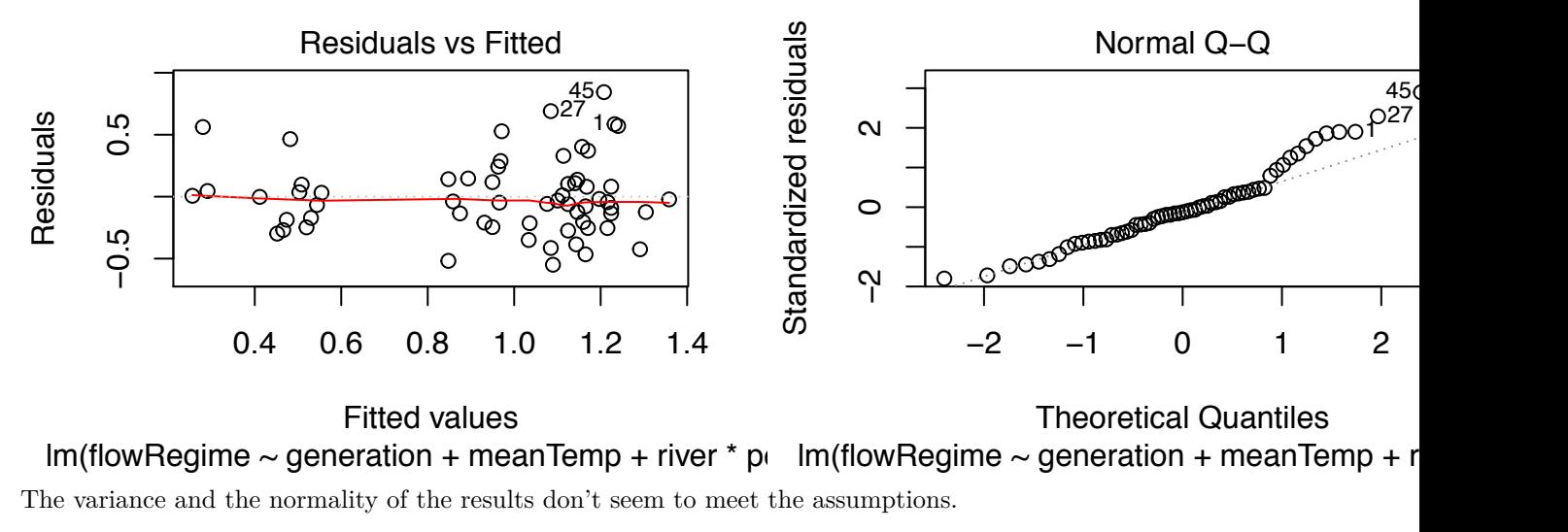

We transform the data to meet the assumtpions of normality and homoscedasticity using log.

modelFlowFinal <- **lm**(data = rheoB, **log10**(flowRegime) **~** generation **+** meanTemp **+** river **\*** pool)

We check again the assumptions

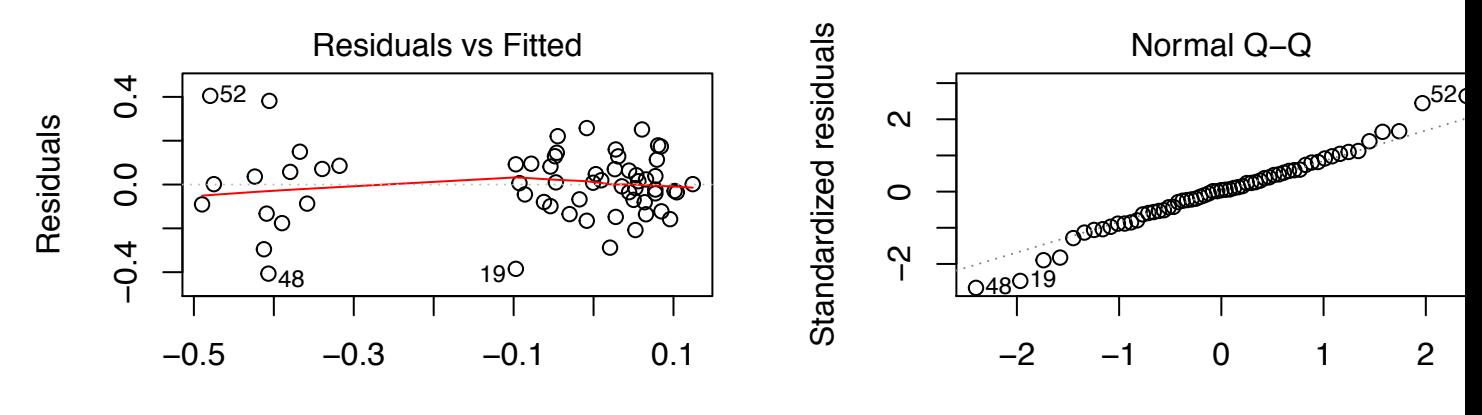

Fitted values  $\lceil n(\log 10(\text{flowRegime})\sim$  generation + meanTemp + river  $\lceil (\log 10(\text{flowRegime})\sim$  generation + meanTemp Theoretical Quantiles

Here is **our final model for Flow regime**:

```
##
## Call:
## lm(formula = log10(flowRegime) ~ generation + meanTemp + river *
## pool, data = rheoB)
##
## Residuals:
```

```
## Min 1Q Median 3Q Max
## -0.40663 -0.08710 0.00629 0.08557 0.40481
##
## Coefficients:
## Estimate Std. Error t value Pr(>|t|)
## (Intercept) -0.54609 0.54737 -0.998 0.323
## generationF1 -0.36760 0.06496 -5.659 6.29e-07 ***
## meanTemp 0.02268 0.02357 0.962 0.340
## riverTurure 0.06999 0.06260 1.118 0.269
## poolBelow 0.10657 0.08290 1.286 0.204
## poolBetween 0.01593 0.07293 0.218 0.828
## riverTurure:poolBelow -0.07973 0.11325 -0.704 0.485
## riverTurure:poolBetween -0.16325 0.09934 -1.643 0.106
## ---
## Signif. codes: 0 '***' 0.001 '**' 0.01 '*' 0.05 '.' 0.1 ' ' 1
##
## Residual standard error: 0.1671 on 53 degrees of freedom
## Multiple R-squared: 0.5912, Adjusted R-squared: 0.5372
## F-statistic: 10.95 on 7 and 53 DF, p-value: 1.856e-08
## Anova Table (Type III tests)
##
## Response: log10(flowRegime)
## Sum Sq Df F value Pr(>F)
## (Intercept) 0.02778 1 0.9953 0.3230
## generation 0.89362 1 32.0199 6.289e-07 ***
## meanTemp 0.02585 1 0.9264 0.3402
## river 0.03489 1 1.2500 0.2686
## pool 0.04741 2 0.8494 0.4334
## river:pool 0.07612 2 1.3638 0.2645
## Residuals 1.47914 53
## ---
## Signif. codes: 0 '***' 0.001 '**' 0.01 '*' 0.05 '.' 0.1 ' ' 1
```
## **Response variable : Upstream orientation**

modelOrientationFull <- **lm**(data = rheoB, upstreamOrientation **~** weight **+** generation **+** meanTemp **+** river **\*** pool)

We test the importance of the fixed effects:

```
modelOrientation2 <- lm(data = rheoB,
                 upstreamOrientation ~ generation + meanTemp + river * pool)
modelOrientation3 <- lm(data = rheoB,
                 upstreamOrientation ~ meanTemp + river * pool)
modelOrientation4 <- lm(data = rheoB,
                  upstreamOrientation ~ river * pool)
```
Table 4: comparison of the AIC scores for each model

| Model                       | AICc     |
|-----------------------------|----------|
| $\rm model OrientationFull$ | 488.2430 |
| $\rm model Orientation2$    | 487.3616 |
| $\rm model Orientation 3$   | 484.8970 |
| $\rm model Orientation4$    | 482.2850 |
|                             |          |

We kept model number 4 (upstreamOrientation  $\sim$  river  $*$  pool) because it has the lowest AIC and differs  ${\rm from}>2$  from the other models.

Checking assumptions

*#Checking assumptions* **plot**(modelOrientation4, 1) *#checking the variance: OK*

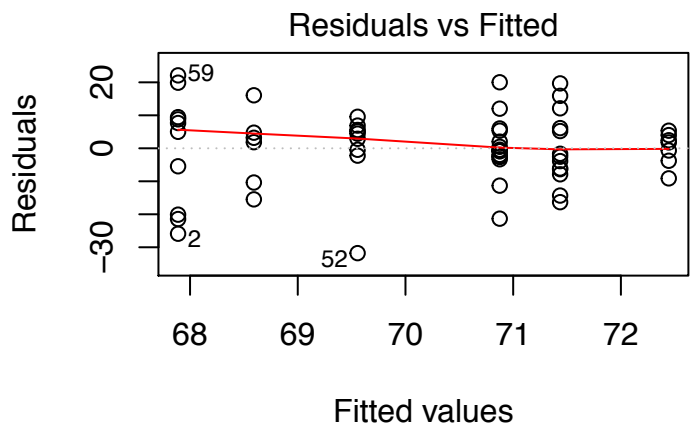

 $Im(upstreamOrientation ~ river ~* pool)$ 

**plot**(modelOrientation4, 2) *#checking the normality: OK*

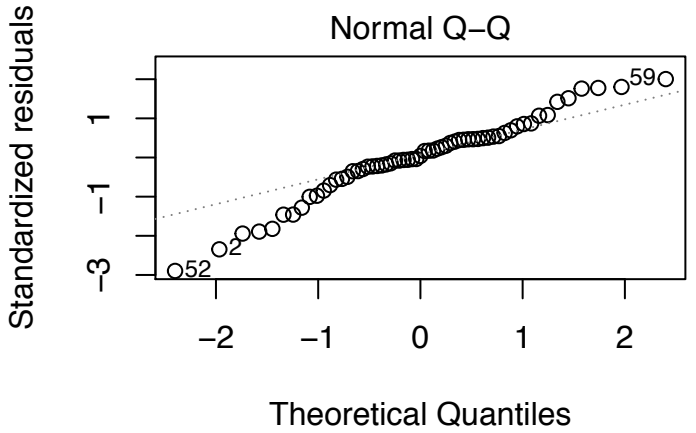

 $Im(upstreamOrientation ~ wirer * pool)$ 

Here is our **final model for upstream orientation**:

```
summary(modelOrientation4)
```

```
##
## Call:
## lm(formula = upstreamOrientation ~ river * pool, data = rheoB)
##
## Residuals:
## Min 1Q Median 3Q Max
## -31.778 -3.880 0.458 5.556 22.111
##
## Coefficients:
## Estimate Std. Error t value Pr(>|t|)
## (Intercept) 71.4359 3.2266 22.139 <2e-16 ***
## riverTurure -0.5609 4.3440 -0.129 0.898
## poolBelow -2.8433 5.7418 -0.495 0.622
## poolBetween -3.5470 4.8934 -0.725 0.472
## riverTurure:poolBelow 4.4127 7.7950 0.566 0.574
## riverTurure:poolBetween 2.2276 6.8879 0.323 0.748
## ---
## Signif. codes: 0 '***' 0.001 '**' 0.01 '*' 0.05 '.' 0.1 ' ' 1
##
## Residual standard error: 11.63 on 55 degrees of freedom
## Multiple R-squared: 0.01779, Adjusted R-squared: -0.07151
## F-statistic: 0.1992 on 5 and 55 DF, p-value: 0.9615
```

```
Anova(modelOrientation4, type = "III")
```
## Anova Table (Type III tests) ## ## Response: upstreamOrientation ## Sum Sq Df F value Pr(>F) ## (Intercept) 66340 1 490.1574 <2e-16 \*\*\* ## river 2 1 0.0167 0.8977 ## pool 79 2 0.2925 0.7476 ## river:pool 46 2 0.1691 0.8449 ## Residuals 7444 55 ## --- ## Signif. codes: 0 '\*\*\*' 0.001 '\*\*' 0.01 '\*' 0.05 '.' 0.1 ' ' 1